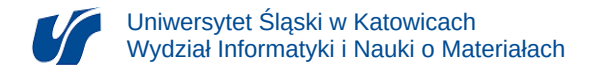

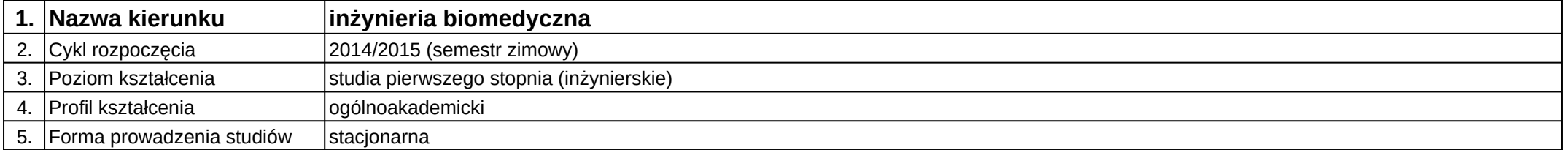

## **Moduł kształcenia:** Telemedycyna

**Kod modułu:** 08-IBIMO-S1-Tele

## **1. Liczba punktów ECTS:** 4

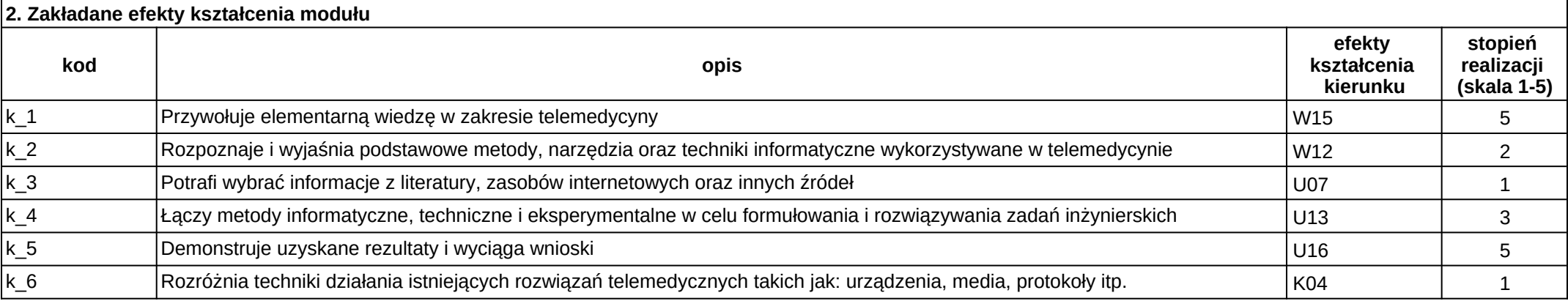

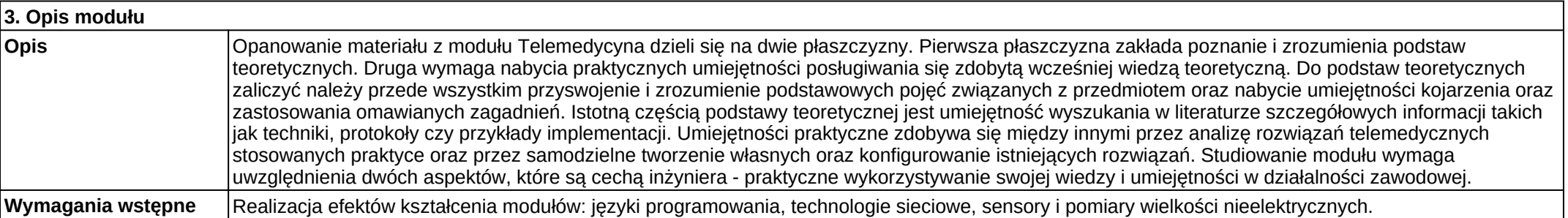

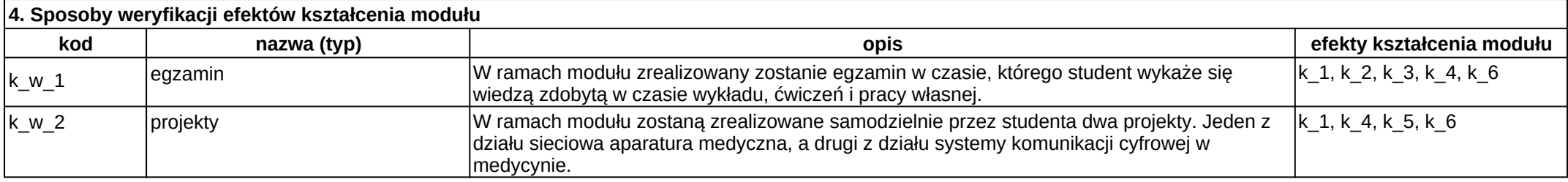

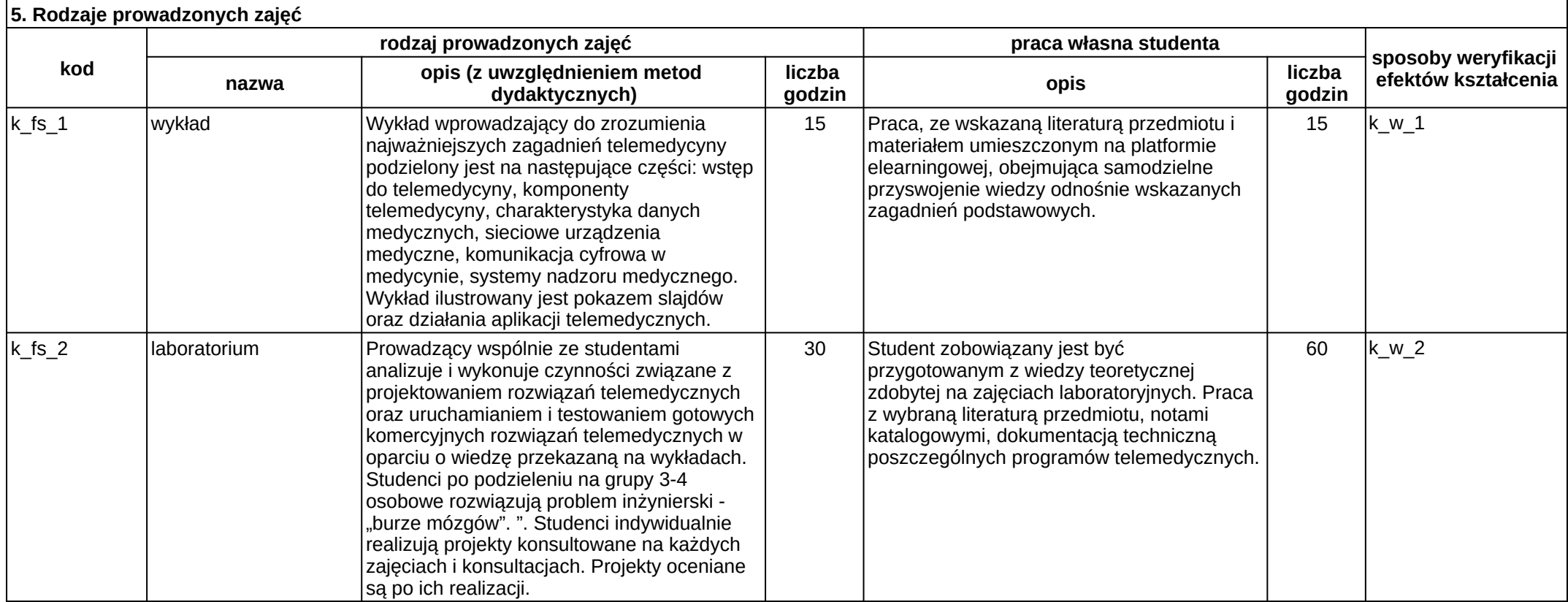